# **APLICACIONES LINEALES CON MATHEMATICA**

**Sea la aplicación lineal cuya matriz asociada es**

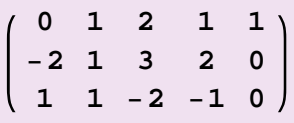

- **a. Encontrar una base de su núcleo**
- **b. Calcular la imagen mediante la aplicación**
- **de los vectores H1, −2, 1, 0, 3L y H−3, −2, −6, 7, 7L**
- **c. Hallar la imagen de la aplicación y su dimensión**

**a** = { $\{0, 1, 2, 1, 1\}$ ,  $\{-2, 1, 3, 2, 0\}$ ,  $\{1, 1, -2, -1, 0\}$ };

 $MatrixForm[a]$ 0 1 2 1 1

−2 1 3 2 0  $1 \t1 -2 -1 0$ 

# **Apartado a**

 $nuc = NullSpace[a]$  ${(-5, -1, -3, 0, 7}, {2, -1, -3, 7, 0}$ 

dos vectores en la base del núcleo  $\rightarrow$  dimensión 2

# **Apartado b**

$$
f[x_]= a.x
$$
  
{ $(0, 1, 2, 1, 1), (-2, 1, 3, 2, 0), (1, 1, -2, -1, 0)$ }.x  

$$
f[(1, -2, 1, 0, 3)]
$$
  
{ $3, -1, -3$ }

$$
\mathbf{f}[\{-3,-2,-6,7,7\}]
$$
  

$$
\{0,0,0\}
$$

#### **Apartado c**

ecuaciones de la imagen

**x = 8x1, x2, x3, x4, x5<**  ${x1, x2, x3, x4, x5}$ **y = 8y1, y2, y3<**  $\{y1, y2, y3\}$ **y = a.x**  ${x2 + 2 x3 + x4 + x5, -2 x1 + x2 + 3 x3 + 2 x4, x1 + x2 - 2 x3 - x4}$ 

dimensión imagen = rango de la matriz de la aplicación

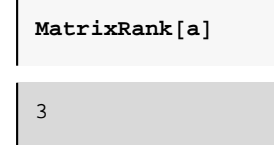

la dimensión de la imagen es 3

otra forma: dim esp.vect - dim núcleo = 5-2=3

Sea la aplicación lineal f : U -> V definida por f  $(a, b, c) = (a + b, b + c, a + c) \forall (a, b, c) \in U$ **Hallar la matriz asociada a la aplicación f**

**Clear@"Global`∗"D**

```
f[{a_1, b_1, c_1}] = {a + b, b + c, a + c}
```
 ${a + b, b + c, a + c}$ 

 $fel = f[{1, 0, 0}]$ 

$$
\{1\,,\;0\,,\;1\}
$$

 $f = 2 = f[0, 1, 0]$ 

 ${1, 1, 0}$ 

 $f = 3 = f[0, 0, 1]$ 

 ${0, 1, 1}$ 

 $Transpose [ {fe1, fe2, fe3} ]$ 

 ${1, 1, 0}, {0, 1, 1}, {1, 0, 1}$ 

 $MatrixForm[%]$ 

1 1 0 0 1 1  $\begin{pmatrix} 1 & 0 & 1 \end{pmatrix}$ 

```
Sea la aplicación lineal f : R3 →
 R
2 dada por la matriz K
1 1 0
0 2 2 O referida a las bases canónicas
y sea U = {(2, 0, 1), (1, −1, 0), (0, 0, 2)} una base de R<sup>3</sup> y V =
  \{(1, 0), (3, 1)\}\una base de R<sup>2</sup>.
Indicar la matriz de la aplicación respecto a las bases U y V.
```
**Clear@"Global`∗"D**

 $ul = \{2, 0, 1\}$ ;  $ul = \{1, -1, 0\}$ ;  $ul = \{0, 0, 2\}$ ;  $vl = \{1, 0\}$ ;  $v2 = \{3, 1\}$ ;

 $mat = \{\{1, 1, 0\}, \{0, 2, 2\}\};$ 

**y1 = mat.u1**

 ${2, 2}$ 

 $Solve[y1 == a * v1 + b * v2, {a, b}]$ 

 ${a \to -4, b \to 2}$ 

**y1v = 8−4, 2<**

 ${-4, 2}$ 

**y2 = mat.u2**

 ${0, -2}$ 

 $Solve[y2 == a * v1 + b * v2, {a, b}]$ 

 $\{ \{a \rightarrow 6, b \rightarrow -2 \} \}$ 

 $y2v = {6, -2}$ 

 ${6, -2}$ 

**y3 = mat.u3**

 ${0, 4}$ 

 $Solve[y3 == a * v1 + b * v2, {a, b}]$ 

 ${a \to -12, b \to 4}$ 

**y3v = 8−12, 4<**

 ${-12, 4}$ 

 $\text{matrixForm}$  **[2013]**  $\text{matrixForm}$ 

 $\overline{ }$  $-4$  6  $-12$  $2 -2 4$ 

**Dados los vectores**  $\overrightarrow{u_1}$ =(1,-1,0,2,0),  $\overrightarrow{u_2}$ =(0,0,-1,0,1),  $\overrightarrow{u_3}$ =(1,-1,1,1,0) y  $\overrightarrow{u_4}$ =(0,0,m,1,1), discutir su **dependencia o independencia lineal en función del parámetro real m**

```
Clear@"Global`∗"D
```
u1 =  $\{1, -1, 0, 2, 0\}$ ; u2 =  $\{0, 0, -1, 0, 1\}$ ; u3 =  $\{1, -1, 1, 1, 0\}$ ; u4 =  $\{0, 0, m, 1, 1\}$ ;

```
Reduce[a * u1 + b * u2 + c * u3 + d * u4 = \{0, 0, 0, 0, 0\}, m](d = 0 & 0 & 0 & 0 & 0) (d = 0 & 0 & 0 & 0 & 0) + (c = d & 0 & 0 & 0 & -d & 0)
```
cuando m!=-2 los vectores son linelamente independientes y cuando m=-2 son linealmente dependientes vamos a ver cuál es su dependencia lineal cuando m=-2

```
u4 = u4 / \cdot m \rightarrow -2{0, 0, -2, 1, 1}Solve[u1 == a * u2 + b * u3 + c * u4, {a, b, c}]
```

```
\{\{a \rightarrow -1, b \rightarrow 1, c \rightarrow 1\}\}\
```
 $u1 = -u2 + u3 + u4$ 

En el espacio vectorial  $R^4$  hallar una base del subespacio S={(x<sub>1</sub>, x<sub>2</sub>, x<sub>3</sub>, x<sub>4</sub>)  $\epsilon R^4$  /  $x_1 + x_2 = x_3 + x_4$ , calculando también su dimensión

```
Clear@"Global`∗"D
```
definimos un vector x genérico de  $R^4$  y lo expresamos

según la ecuación que cumple por pertenecer al subespacio S

```
x = 8x1, x2, x3, x4<;
```
 $s =$  **Solve** $[x1 + x2 = x3 + x4, {x1, x2, x3, x4}]$ 

Solve::svars: Equations may not give solutions for all "solve" variables.  $\gg$ 

```
\{\,\{x1\,\to\,-x2+x3+x4\,\}\,\}
```

```
x = x / . Flatten[s]
```

```
{-x2 + x3 + x4, x2, x3, x4}
```
A partir de esta expresión hallamos un sistema de vectores sacando factor común de los valores x2 x3 y x4

```
v1 = x / . {x2 \rightarrow 1, x3 \rightarrow 0, x4 \rightarrow 0}{-1, 1, 0, 0}
```

```
v2 = x /. \{x2 \rightarrow 0, x3 \rightarrow 1, x4 \rightarrow 0\}{1, 0, 1, 0}v3 = x /. \{x2 \rightarrow 0, x3 \rightarrow 0, x4 \rightarrow 1\}{1, 0, 0, 1}
```
demostramos que el sistema de vectores es libre

```
Solve[a * v1 + b * v2 + c * v3 = \{0, 0, 0, 0\}, \{a, b, c\}]\{\{a \rightarrow 0, b \rightarrow 0, c \rightarrow 0\}\}\
```
demostramos que el sistema de vectores es generador

```
Solve[a * v1 + b * v2 + c * v3 = x, {x1, x2, x3, x4}]
```
Solve::svars: Equations may not give solutions for all "solve" variables.  $\gg$ 

```
\{\{x2 \rightarrow a, x3 \rightarrow b, x4 \rightarrow c\}\}\
```
el sistema de vectores {v1,v2,v3} es libre y generador -> forma base del subespacio S cuya dimensión es 3

En  $R^4$  el vector  $\vec{x}$  en la base U={ $\overrightarrow{u_1,\overrightarrow{u_2,\overrightarrow{u_3,\overrightarrow{u_4}}}$ }tiene por coordenadas (3,1,2,6). Calcular sus coordenadas en la base  $V = {\overrightarrow{v_1}, \overrightarrow{v_2}, \overrightarrow{v_3}, \overrightarrow{v_4}}$  sabiendo que:  $\overrightarrow{v_1} = \overrightarrow{u_1} + \overrightarrow{u_2}, \overrightarrow{v_2} = \overrightarrow{u_1} + 2\overrightarrow{u_4}, \overrightarrow{v_3} = \overrightarrow{u_2} \cdot \overrightarrow{u_3}, \overrightarrow{v_4} = \overrightarrow{2u_1} \cdot \overrightarrow{u_2}.$ 

**Clear@"Global`∗"D**

**Método 1**

```
matriz = {{1, 1, 0, 0}, {-1, 0, 0, 2}, {0, 1, -1, 0}, {2, -1, 0, 0}}
```
 $\{ \{1, 1, 0, 0\}, \{-1, 0, 0, 2\}, \{0, 1, -1, 0\}, \{2, -1, 0, 0\} \}$ 

 $matrix$ **matrizcambio** = **Transpose**[ $matrix$ ]

 ${1, -1, 0, 2}, {1, 0, 1, -1}, {0, 0, -1, 0}, {0, 2, 0, 0}$ 

 $MatrixForm[matrixzcmb]$ 1 −1 0 2 1 0 1 −1 0 0 −1 0  $\begin{pmatrix} 0 & 2 & 0 & 0 \end{pmatrix}$ 

aplicamos la fórmula del cambio de coordenadas de un vector al pasar de una base a otra :

Paso de la base U a la base  $V \rightarrow x_U = matrixcambio_{(V,U)}x_V$ 

**xu = 83, 1, 2, 6<**

 ${3, 1, 2, 6}$ 

**xv = 8x1, x2, x3, x4<**

 ${x1, x2, x3, x4}$ 

```
s = Solve[xu = matrixcambio.xv, xv]
```

```
\{\,\{x1 \,\rightarrow \,4\, ,\,\, x2 \,\rightarrow \,3\, ,\,\, x3 \,\rightarrow \, -\,2\, ,\,\, x4 \,\rightarrow \,1\,\}\,\}
```

```
xv = xv /. Flatten[s]
```
 ${4, 3, -2, 1}$ 

**Método 2**

 $v1 = \{1, 1, 0, 0\}$ ;  $v2 = \{-1, 0, 0, 2\}$ ;  $v3 = \{0, 1, -1, 0\}$ ;  $v4 = \{2, -1, 0, 0\}$ ;

**vector = 8a, b, c, d<**

 $\{a, b, c, d\}$ 

 $s = Solve[{3, 1, 2, 6} = a * v1 + b * v2 + c * v3 + d * v4, {a, b, c, d}]$ 

 $\{ \{a \rightarrow 4, b \rightarrow 3, c \rightarrow -2, d \rightarrow 1\} \}$ 

 $\text{vector} = \text{vector} / \cdot \text{sign}$  [[1]]

 ${4, 3, -2, 1}$ 

Sea la aplicación lineal f entre los subespacios U y V definida por:  $f(\overrightarrow{u_1}) = \overrightarrow{v_1} \cdot \overrightarrow{v_2}$ ;  $f(\overrightarrow{u_2}) = \overrightarrow{v_2} \cdot \overrightarrow{v_3}$ ;  $f(\overrightarrow{u_3}) = \overrightarrow{v_3} \cdot \overrightarrow{v_4}$ 

donde  $\{\overrightarrow{u_1}, \overrightarrow{u_2}, \overrightarrow{u_3}\}$  es una base de U y  $\{\overrightarrow{v_1}, \overrightarrow{v_2}, \overrightarrow{v_3}, \overrightarrow{v_4}\}$  es una base de V. Hallar la matriz asociada a la **aplicación f y la imagen del vector (1, 1, 2) respecto a la aplicación**

 $f[u1] = \{1, -1, 0, 0\}$ 

 ${1, -1, 0, 0}$ 

 $f[u2] = \{0, 1, -1, 0\}$ 

 ${0, 1, -1, 0}$ 

 $f[u3] = \{0, 0, 1, -1\}$ 

 ${0, 0, 1, -1}$ 

 $m$  **mat** = **Transpose** [{ $f[u1]$ ,  $f[u2]$ ,  $f[u3]$ }]

 $\{1, 0, 0\}, \{-1, 1, 0\}, \{0, -1, 1\}, \{0, 0, -1\}$ 

**mat êê MatrixForm**

1 0 0 −1 1 0 0 −1 1  $0 \t 0 \t -1$ 

**mat.81, 1, 2<**

 ${1, 0, 1, -2}$ 

**Dada la aplicación lineal f:**U $\rightarrow$ V definida por : f(a,b,c)=(a,0,c,0)  $\forall$  (a,b,c) de U

 **a) Hallar la matriz asociada a la aplicación f**

 **b) Hallar su núcleo y su dimensión**

 **c) Hallar su imagen y su dimensión**

#### **Apartado A**

 $f[{a_1, b_1, c_1}] = {a, 0, c, 0}$ 

 ${a, 0, c, 0}$ 

 $fel = f[{1, 0, 0}]$ 

 ${1, 0, 0, 0}$ 

 $fe2 = f[(0, 1, 0)]$ 

 ${0, 0, 0, 0}$ 

 $f = 3 = f[0, 0, 1]$ 

 ${0, 0, 1, 0}$ 

 $mat = Transpose[{fe1, fe2, fe3}]$ 

 $\{ \{1, 0, 0\}, \{0, 0, 0\}, \{0, 0, 1\}, \{0, 0, 0\} \}$ 

 $MatrixForm[mat]$ 

### **Apartado b**

```
x = 8x1, x2, x3<
```
 ${x1, x2, x3}$ 

 $Solve$  $[f[{x1, x2, x3}] = {(0, 0, 0, 0, 0}, {x1, x2, x3}]$ 

Solve::svars: Equations may not give solutions for all "solve" variables.  $\gg$ 

 ${x1 \to 0, x3 \to 0}$ 

$$
x = x / . \{x1 \to 0, x3 \to 0\}
$$
  

$$
\{0, x2, 0\}
$$

los vectores del núcleo son de la forma (0,x2,0)

$$
\mathbf{v} = \mathbf{x} / . \{ \mathbf{x} \mathbf{2} \rightarrow \mathbf{1} \}
$$
  

$$
\{0, 1, 0\}
$$

dimensión del núcleo 1

 $\mathbf{r}$ 

otra forma de hallar el núcleo

```
\texttt{basenuc} = \texttt{NullSpace}[\texttt{mat}]{0, 1, 0}Length[basenuc]1
```
la dimensión del núcleo es 1 -> a partir del vector que forma la base, calculo el núcleo

```
{x1, x2, x3} = p * Flatten[basenuc]
{0, p, 0}
```
los vectores del núcleo son de la forma (0,p,0)

# **Apartado C**

$$
\text{Clear}[x1, x2, x3]
$$
\n
$$
y = \{y1, y2, y3, y4\}
$$
\n
$$
\{y1, y2, y3, y4\}
$$

**x = 8x1, x2, x3<**

$$
\{x1\,,\;x2\,,\;x3\}
$$

**y == mat.x**

$$
\{y1, y2, y3, y4\} = \{x1, 0, x3, 0\}
$$

los vectores de la imagen son de la forma (x1,0,x3,0)

```
MatrixRank[mat]2
```
dimensión de la imagen = 2

otra forma de calcular la dimensión de la imagen

```
Minors[mat, 3]
```
 $\{0\}, \{0\}, \{0\}, \{0\}$ 

todos los menores de orden  $3$  son  $0 \rightarrow$  rango (mat)  $<$  3

```
Minors[mat, 2]
\{ \{0, 0, 0\}, \{0, 1, 0\}, \{0, 0, 0\}, \{0, 0, 0\}, \{0, 0, 0\}, \{0, 0, 0\} \}
```
existe algún menor de orden 2 distinto de  $0 \rightarrow \text{range}(\text{mat})=2 \rightarrow \text{dim image}=2$ 

**Dadas las aplicaciones siguientes: f**:  $\mathbb{R}^4 \longrightarrow \mathbb{R}^4$  / **f** (**x**, **y**, **z**, **t**) = (**x** - **y** + **y**, **2 x** + **4 z** - **t**, **x** + **y**, **x** + **y** - **2 z** + **t**).  $g: \mathbb{R}^3 \longrightarrow \mathbb{R}^5$  /  $g(x, y, z) = (x + 2y, z, x + y, x + y + z, x + 1).$  $\mathbf{l} : \mathbb{R}^4 \longrightarrow \mathbb{R}^2 / \mathbf{l}(\mathbf{x}, \mathbf{y}, \mathbf{z}, \mathbf{t}) = (\mathbf{x} + \mathbf{y}, \mathbf{z} + \mathbf{t}).$ **h**:  $\mathbb{R}^4 \longrightarrow \mathbb{R}^4$  / **f** (x, y, z, t) = (x + z + t, y + z + t, - x + z - t, - y - z + t). **1. Averiguar cuáles de las aplicaciones "f" , "g" y "l" son aplicaciones lineales. 2. Calcular las matrices asociadas a las aplicaciones "f" y "l" respecto a las bases canónicas de**  $\mathbb{R}^4$ . **3. Hallar la imágen f ( 1 , 2 , 1 , 0), utilizando la matriz asociada a la aplicación lineal y comprobarla directamente. 4. Sea la base B = { (1,1,1,1), (1,1,1,0), (1,1,0,0), (1,0,0,0)}. Hallar (f)**  $U \times V$ **calcular f ( 1 , 2 , 1 , 0 ).**

**5. Calcular una base de N ( h ) y otra de Im ( h ). ¿ La apliacación "h" es un isomorfismo ?.**

**6. Determinar las matrices asociadas a: "3 · h", "f + h" y a "l ° h"**

**Apartado a** 

**Clear@"Global`∗"D**

 $f[x_1, y_1, z_1, t_]: = \{x - y + t, 2*x + 4*z - t, x + y, x + y - 2*z + t\}$ **g**  $[x_1, y_2, z_1] := \{x + 2 * y, z, x + y, x + y + z, x + 1\}$ **l**  $[x_1, y_1, z_1, t_1] := {x + y, z + t}$  $\mathtt{h}\!\left[\mathtt{x}_{-}, \, \mathtt{y}_{-}, \, \mathtt{z}_{-}, \, \mathtt{t}_{-}\right] \, \texttt{:=}\, \{\mathtt{x} + \mathtt{z} + \mathtt{t}, \, \mathtt{y} + \mathtt{z} + \mathtt{t}, \, -\mathtt{x} + \mathtt{z} - \mathtt{t}, \, -\mathtt{y} - \mathtt{z} + \mathtt{t}\}$ 

(\* Se comprueba si se cumple  $\forall \alpha, \beta \in \mathbb{R}$ ,  $\forall \vec{x}, \vec{y} \in \mathbb{R}^4$  la igualdad  $f(\alpha \vec{x} + \beta \vec{y}) = \alpha f(\vec{x}) + \beta f(\vec{y})$  \*)

```
Expand [f[\alpha * x1 + \beta * x2, \alpha * y1 + \beta * y2, \alpha * z1 + \beta * z2, \alpha * t1 + \beta * t2]] ==\text{Expand}[\alpha * f[x1, y1, z1, t1] + \beta * f[x2, y2, z2, t2]]
```
True

Expand  $[g[\alpha \star x1 + \beta \star x2, \alpha \star y1 + \beta \star y2, \alpha \star z1 + \beta \star z2, \alpha \star t1 + \beta \star t2]] ==$ **Expand** $[\alpha * g[x1, y1, z1, t1] + \beta * g[x2, y2, z2, t2]]$ 

False

```
Expand [1[\alpha \star x1 + \beta \star x2, \alpha \star y1 + \beta \star y2, \alpha \star z1 + \beta \star z2, \alpha \star t1 + \beta \star t2]] ==Expand[\alpha * 1[x1, y1, z1, t1] + \beta * 1[x2, y2, z2, t2]]
```
True

```
Expand [h[\alpha * x1 + \beta * x2, \alpha * y1 + \beta * y2, \alpha * z1 + \beta * z2, \alpha * t1 + \beta * t2]] ==Expand[\alpha * h[x1, y1, z1, t1] + \beta * h[x2, y2, z2, t2]]
```
True

(\* Las aplicaciones f, l y h son lineales y la aplicación g no lo es \*)

#### **Apartado b**

(\* Para calcular (f)  $_{C,C}$  con C la base canónica de  $\mathbb{R}^4$ , hay que calcular las imágenes de los vectores de la base canónica que ordenados serán las

columnas de (f)  $_{CC}$ . \*)

```
MatfCC = Transpose[{f[1, 0, 0, 0], f[0, 1, 0, 0], f[0, 0, 1, 0], f[0, 0, 0, 1]}];
MatfCC êê MatrixForm
 1 −1 0 1
 2 \t0 \t4 \t-1<br>1 1 0 0
 1 1 0 0
 1 1 −2 1
```
MatlCC = Transpose[{1[1, 0, 0, 0], 1[0, 1, 0, 0], 1[0, 0, 1, 0], 1[0, 0, 0, 1]}]; **MatlCC êê MatrixForm**

 $\begin{pmatrix} 0 & 0 & 1 & 1 \end{pmatrix}$ 1 1 0 0

MathCC = Transpose[{h[1, 0, 0, 0], h[0, 1, 0, 0], h[0, 0, 1, 0], h[0, 0, 0, 1]}]; **MathCC êê MatrixForm**

1 0 1 1 0 1 1 1 −1 0 1 −1 0 −1 −1 1

### **Apartado c**

```
MatfCC.81, 2, 1, 0<
```
 ${-1, 6, 3, 1}$ 

**f@1, 2, 1, 0D**

 ${-1, 6, 3, 1}$ 

 $MatterC.$  {1, 2, 1, 0} ==  $f[1, 2, 1, 0]$ 

True

#### **Apartado d**

(\* Se usa la fórmula siguiente (f)  $U,U = (C) U \cdot (C) C \cdot (U) C$  donde: (C)  $U$  es la matriz de cambio de base C respecto a U,

 ( U ) *<sup>C</sup>* es la matriz de cambio de base de U respecto a C. En la matriz ( U ) *<sup>C</sup>* aparecen los vectores de la base U ordenados en

columnas. Para calcular ( C ) *U* se aplica la propiedad ( C )  $U = (U) C^1$ . \*)

```
UC = Transpose[\{\{1, 1, 1, 1\}, \{1, 1, 1, 0\}, \{1, 1, 0, 0\}, \{1, 0, 0, 0\}]\};UC êê MatrixForm
 1 1 1 1
 1 1 1 0
 1 1 0 0
1 0 0 0
```
**CU = Inverse@UCD; CU êê MatrixForm**

0 0 0 1 0 0 1 −1 0 1 −1 0  $1 -1 0 0$ 

#### **CU.MatfCC.UC êê MatrixForm**

```
1 0 2 1
1 2 0 0
3 4 0 1
-4 -6 -2 -1
```
(\* Esta última matriz obtenida es ( f ) *<sup>U</sup>*,*<sup>U</sup>* . Con ella se calculará f ( 1 , 2 , 1 , 0 ) que serán las coordenadas de la imagen del vector

( 1 , 2 , 1 , 0 ) por la aplicación lineal "f" referidas a la base canónica. \*)

(\* Se calculan las coordenadas del vector ( 1 , 2 , 1 , 0 ) en la base U aplicando la definición de base \*)

Solve  $[1, 2, 1, 0] = a * {1, 1, 1, 1} + b * {1, 1, 1, 0} + c * {1, 1, 0, 0} + d * {1, 0, 0, 0}]$  $\{ \{a \rightarrow 0, b \rightarrow 1, c \rightarrow 1, d \rightarrow -1 \} \}$ 

(\* Se multiplica f  $(1, 2, 1, 0)$   $_U = (f)$   $_{U,U} \cdot (1, 2, 1, 0)$   $_U \cdot$  \*)

**HCU.MatfCC.UCL.80, 1, 1, −1<**

$$
\{1\, ,\ 2\, ,\ 3\, ,\ -7\}
$$

(\* En el último paso se pasan las coordenadas de f  $(1, 2, 1, 0)$   $\mathbf{U} = (1, 2, 3, -7)$  a la base canónica .\*)

```
1 * \{1, 1, 1, 1\} + 2 * \{1, 1, 1, 0\} + 3 \{1, 1, 0, 0\} - 7 * \{1, 0, 0, 0\}{-1, 6, 3, 1}
```
#### **Apartado e**

 $Solve[MathCC.\{x, y, z, t\} = \{0, 0, 0, 0\}]$ 

 $\{\,\{ \mathsf{t} \to \mathsf{0}\, , \; \mathsf{y} \to \mathsf{0}\, , \; \mathsf{z} \to \mathsf{0}\, , \; \mathsf{x} \to \mathsf{0}\,\} \,\}$ 

(\* Luego N ( h ) = { 0, 0, 0, 0 } = { $\overrightarrow{0}$ }  $\Rightarrow$  h es INYECTIVA. \*)

(\* Para calcular una base de Im ( h ) se pueden utilizar las columnas de la matriz "MathCC". \*)

**RowReduce@Transpose@MathCCDD êê MatrixForm**

1 0 0 0 0 1 0 0 0 0 1 0  $(0\ 0\ 0\ 1)$ 

(\* Entonces una base de Im ( h ) es {  $(1, 0, 0, 0)$ ,  $(0, 1, 0, 0)$ ,  $(0, 0, 1, 0)$ ,  $(0, 0, 0, 1)$ } .\*)

(\* dim  $[N(h)] + \dim [Im(h)] = \dim (\mathbb{R}^4) \implies 0 + \dim [Im(h)] = 4 \implies \dim [Im(h)] = 4$  luego  $Im(h) = \mathbb{R}^4$ .\*)

(\* Espacio vectorial origen = Espacio vectorial imagen =  $\mathbb{R}^4$  "h" es INYECTIVA, luego "h" sies un ISOMORFISMO. \*)

## **Apartado f**

**MatfCC + MathCC êê MatrixForm**

2 −1 1 2 2 1 5 0 0 1 1 −1  $1 \t 0 \t -3 \t 2$ 

**MatlCC.MatfCC êê MatrixForm**

$$
\left(\begin{array}{rrrr}3&-1&4&0\\2&2&-2&1\end{array}\right)
$$

**3 ∗ MathCC êê MatrixForm**

3 0 3 3 0 3 3 3 −3 0 3 −3  $0 -3 -3$  3